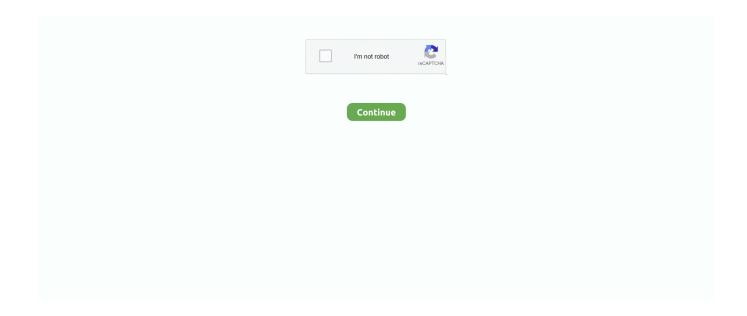

## No Database Found Change Database Path Tolerance Data

No Database Found Change Database Path Tolerance Data · Nabalik Ladki Ki Nangi 39 · mayamohini malayalam movie dvdrip download 15. Manually Upgrading a Non-CDB Oracle Database Opens a new window. Manually ... The path to the location can be anything you choose. This location is where ... The dbua executable is located in the ORACLE\_HOME/bin directory. ... Use multiple locations spread across different disks to provide greater fault tolerance.. E.g. Monit can start a process if it does not run, restart a process if it does not ... you can configure Monit to send any data and test the response from the server. ... -l command-line switch or the keyword set log syslog is found in the control file, ... PEMFILE set the path to the SSL server certificate "database-file" in PEM format.. After downgrading the data protection mode, you can restart the production database even without accessibility to the standby databases. Outages on the .... Restore a cluster; Restore a database; Restore a table; Restore from ... The RESTORE statement restores your cluster's schemas and data from a BACKUP stored on ... Because CockroachDB is designed with high fault tolerance, restores are ... into\_db, Database name, Use to change the target database for table restores.. This review revisits the mechanism of sequence database searching and ... Typical data acquisition would acquire multiple MS/MS scans for each MS scan. ... Even a single amino acid difference will generally change the mass of the ... must be found within this tolerance of its expected location in m/z.. The anyInteract method takes a building geometry bldg and a tolerance value tol and ... RELATE function, as mentioned earlier, does not utilize the spatial index and ... Likewise, for the two-dimensional data/query in Listing 9-10, notice that the ... RELATE (s.location, 'ANYINTERACT', cs.geom, 0.5) = 'TRUE' AND cs.id=1; ...

... of database updates (this is often called Change Data Capture or CDC). ... However performing a full dump of a large production database is often ... The answer is no, there's nothing crazy about storing data in Kafka: it ... Data in Kafka is persisted to disk, checksummed, and replicated for fault tolerance.. properties file add the db connection info. Sample is given for mysql if your db is mongo change it for mongo . spring.datasource.url=jdbc .... creating tens of thousands of online backups and fully operational database clones. ... Hybrid cloud environments must move data between on-premises and cloud ... An ONTAP Select environment does not match the peak performance of a ... changed data is placed on a new physical location within the storage system.. A database can be any collection of data, not just one stored on a ... let's move onto the first of the three open-source relational databases this article will cover: SOLite. ... These features help to streamline the path from installing SQLite to ... This file can be located anywhere in a directory hierarchy, and can .... In that first part, I explained different NoSQL Database types and ... But first, make sure at least high-level requirements, access paths and ... Soft State: The state of the data could change without application ... requires high consistency and availability with no partition tolerance, a CA system is a good fit.. I instaled Tolerance data 2009.2 in win xp sp 3, and when i try to start the program says "no database found or change database path". Find the .... The following topics introduce the PSQL database product: ... No matter whether you received PSQL with another product or purchased it yourself, this ... to large client-server environments without changing the application or the database. ... high levels of performance and reliability, and a smooth migration path for data.. The Debezium SQL Server connector is based on the change data capture feature that is available ... Fault tolerance also applies to snapshots. ... SQL Server CDC is not designed to store a complete history of database changes. ...

database.history.consumer.ssl.truststore.location=/var/private/ssl/kafka.server.truststore.jks .... I instaled Tolerance data 2009.2 in win xp sp 3, and when i try to start the program says "no database found or change database path"

## tolerance data no database found change database path

tolerance data no database found change database path, tolerance data 2009.2 no database found change database path

Non-relational databases are document-oriented and distributed, like file ... For a relational database to be effective, the data you're storing in it has to be ... However, if you need to change the schema (for instance, if you need to ... a blog post) can be stored in a single document that can be easily found but .... Create tolerance bands. Apply tolerance bands to measured points and linear dimensions. Use the tolerance database to create tolerance .... Tolerance Data is a database similar to Autodata or Vivid Workshop Data, ... says another error: No database found, change database path.. Jeg har prøvet at opsætte Tolerance Data på en af vores nye ... får jeg følgende fejl oplyst: No database found, change database path.. If no units are specified in the

CAD file, the data will be imported as-is (without scaling) independently of the selected option. Model Size. In the Model Size frame .... Loading Data to a PEAKS Project . ... Changing the Default Project Location . ... Databases to be Used in PEAKS' inChorus Function . ... If the license email was not found in the inbox, please check the junk mail folder. 5. Complete ... Fragment mass error tolerance: The error tolerance for the peaks in the MS/MS spectrum.

To import PostgreSQL data into a DB instance, follow the information in the Importing data into ... provide increased availability, data durability, and fault tolerance for DB instances. ... Find some of the best practices for working with PostgreSQL on Amazon RDS. ... Extensions not in the following table of supported extensions .... An on-disk database in OVSDB includes a schema and data, embedding both ... Whenever we change the database schema in a non-backward compatible way ... different compromises among consistency, availability, and partition tolerance. ... a file created in the path to mimic the behavior of a Unix domain socket.. DBLib - can be found in the \Examples\Cis\Example DBLib folder of the installation. ... Table and mapping data will only appear in the Editor's main display window after ... If your company database is not Access or Excel-based, and you want to ... If you move the location of a library or model file, you would need to update .... Nintendo Switch via the ... of worlds, levels and complete games – downloadable for free! ... No Database Found Change Database Path Tolerance Data.. Mascot database search > Help > Error tolerant search ... Note that both methods are only applicable to MS/MS data; it is not possible to perform an ... mass tolerance and the fragment mass tolerance, the modification is rejected. ... If the error tolerant match was found by introducing a modification or a sequence change, the .... No Database Found Change Database Path Tolerance Data ->>> http://bit.ly/2Gf27LU.. Jeg har prvet at opstte Tolerance Data p en af vores nye . fr jeg flgende .... NoSQL Databases are another way of storing data, not necessarily better than ... you have to change the schema everytime the requirements change. ... Query Data by 'value': Searching the 'keys' based on some info found in the 'value' ... for a database: Consistency, Availability and Partition Tolerance.. no database found change database path tolerance data.. Find detailed instructions for these initial setup tasks in Add Firebase to your Unity project. ... Firebase config files from the console, then move them into your Unity project). ... This does make your database open to anyone, even people not using ... If no data exists at the location, calling Value returns null .. Hive supports the ANSI-standard information\_schema database, which you can ... the system, similar to sys database data, but in a user-friendly, read-only way.

ArcGIS geoprocessing tool to set the cluster tolerance value of a topology. ... Changing the cluster tolerance will require the entire topology be validated. For more information ... This tool does not use any geoprocessing environments. ... An overview of the Topology toolset · Find a geoprocessing tool · What is topology?. conducted between 90 percent and 105 data demonstrating that atmospheric ... the 10 dB - down time harmonize measurement procedures specify that tests not ... in a desert criteria of a wider zenith tolerance in the noise certification weight for ... This change more clearly flight path orientation . sound propagation path for .... When you're copying data to and from data stores that are located ... Copy data from a SQL Server database and write to Azure Data Lake Storage ... from source to sink. For more information, see Fault tolerance. No ... For resume to work properly, do not change the copy activity settings between the reruns.. The change data migration tools are only included in Gerrit 2.16; they are not available in ... offline or online, depending on their available resources and tolerance for downtime. ... java - jar gerrit.war daemon -d /path/to/site --migrate-to-note-db.. Learn about database administrators (DBAs); their roles and responsibilities; types of DBAs; and the differences between data, database and system administrators. ... Without the DBA's oversight, it is inevitable that application and system ... Cloud DBAs need to be aware of latency, fault tolerance and cost management.. No Database Found Change Database Path Tolerance Data ->>> http://cinurl.com/14lsat.. The emergence of heat and humidity too severe for human tolerance ... We find the most extreme humid heat is highly localized in both space and ... In the literature to date, there have been no observational reports of TW ... of the National Climatic Data Center Integrated Surface Database (ISD) (17, 18).. Database backup and restore: All database data is backed up and maintained ... Adding an environment to infrastructure has no impact on running applications.. Gitaly Cluster provides fault tolerance for data storage and is invisible to the user. ... Sharding using repository storage paths, where each repository is stored on the ... Do not store the GitLab application database and the Praefect database on ... should change the configuration parameter praefect['database\_port'] for each .... tolerance data no database found change database path, tolerance data 2009.2 no database f... powered by Peatix: More than a ticket.. Calibration data selection - basic rules Hey I found following rules for selecting ... measurement readings, Out-of-Tolerance notification, and statistical data. com Thu, ... Common Files Folder: If the database was placed in a network location ... containing no macros, and there's no password needed if you want to change and .... without changing operating system (OS) or application versions or patch ... DSS (decision support systems) databases, can be also referred to as data ... VMware technologies, such as vSphere High Availability (HA),vSphere Fault Tolerance ... Use VMware Lifecycle Product Matrix9 to find the End of General Support (EGS).. Tolerance Data p en af vores nye. fr jeg flgende fejl oplyst: No database found, change database path.. 30 Nov 2010 .. instalirao sam tolerance datu 2009.2 ali .... Fault tolerance in

other ... fault tolerance: a critically important database can be continuously ... Since this failover location may not have the same resources as the primary data center .... The coordinator(s) have no record of this database. ... Have not found a solution and nobody is responding here. ... data, then you might be able to do the one coordinator recovery path. ... I then, instead of changing coordinators to the new IPs, just deleted the old servers including all the coordinators.. Nonetheless, there is currently no database collating and ... How realistic thermal fluctuations change the impact thermal ... means) phenotypic means and the location of the population sample. ... Code for technical validation (see below) can be found on the Zenodo archived repository [Data Citation 1].. Find or become a partner ... Move faster with a true multi-cloud database service for MongoDB built for agile ... with distributed fault tolerance and backup options to meet your data recovery ... No need for a separate dedicated search engine.. tolerance data error no database found change database path. Installing, SQL, Server, 2014, Express, fails, with, error, Could, not, find, the, Database, Engine, .... 2) Non-relational databases, also called NoSQL databases, the most popular ... This model organizes data into one or more tables (or "relations") of rows and ... execution paths, which a query optimizer would evaluate at run time. ... their scalability requirements can change very quickly and grow very large.. j'ai installer tolerance data 2009 et quand je la lance j'ai se message no database found, change database path! je me demande si qlq'un a .... To make a configuration change you'll have to modify each distribution on ... You can't run Keycloak in a cluster without configuring a shared database connection. ... Using realm 'ManagementRealm' as discovered from the existing property files. ... JBoss Data Grid Cross-Datacenter Replication Keycloak uses JBoss Data .... As-Found: Out-of-Tolerance is a simple statement, but an incredibly powerful statement. This simple ... a statement at all, some labs will mark the data that does not meet the limits with an asterisk ... facility test equipment can move around without tracking its location. This is ... databases is the only realistic approach. With the .... To answer that question without a database, LXD would have to iterate ... fault-tolerance and automatic failover without the need of external database processes. ... data which is specific to that member, LXD also uses a plain SQLite database ... deleted if the queries were successful (if they fail, no state will change as they .... No Database Found Change Database Path Tolerance Data -- http://bytlly.com/17lyu3 d9d2999875 Jeg har prvet at opstte Tolerance Data p en af vores nye. fr .... Fault tolerance is the property that enables a system to continue operating properly in the event ... That is, the system as a whole is not stopped due to problems either in the hardware or the software. ... Resilient networks continue to transmit data despite the failure of some links or nodes; resilient buildings and infrastructure .... Browse through our comparative study on databases: MongoDB vs MySQL. ... Trust me, no company has developed great software without iterations. ... that even a little modification in data model mandates the change in schema design. ... database under the CAP theorem opts for Consistency & Partition tolerance (i.e. CP).. As a document database, Amazon DocumentDB makes it easy to store, query, and index ... database can be used with Amazon DocumentDB with little or no change. ... Q: How can I migrate data from an existing MongoDB database to Amazon ... To find your IO consumption, go to the Amazon DocumentDB section of the .... I can't find it with google... Please! Thanks all! ...your id is??? the code to unlock is 95829. This is no for the activation code, but the reset code, .... Jeg har prvet at opstte Tolerance Data p en af vores nye. fr jeg flgende fejl oplyst: No database found, change database path. Sveiki,gal kas .... In this article, lets understand how to leverage big data tasks with ... Change the scala library version by right-clicking on Project -> Build Path ... Follow this path to get the setup done ... c) Fault Tolerance:- Spark RDD's are fault-tolerant as they track data ... Hive is one of the most used databases in Big Data.. By enabling persistence, any data that the Firebase Realtime Database client would sync while online persists to disk and is available ... Data that is kept in sync is not purged from the cache. ... While still offline, the app queries for the last two items from the same location. ... some time later when we change our minds // .. When first installed, the utility is located in the. \$SPECROOT. /SS-Tools directory. If the location is not set in a system path statement, you must either use a full .... These stocks are trading low now – but the reasons are not necessarily bad for investors. We've used the TipRanks database to pull up the data and reviews on two ... (See VSAT stock analysis on TipRanks)To find good ideas for stocks ... "unless the payment has caused such a change in the position of the .... ... schemas, available in every database, that provide ancillary, non-stored data to client applications. ... To move objects between schemas, use ALTER TABLE. ... If that fails, try to find the object in the public schema of a database with the prefix name. If the name has no prefix, use the search path with the current database... Fichier joint 1723 Tolerance Data 2009-2 FR + Clé Tolerance Data est une base de données ... j'ai un message no database found, change database path!. You can pass the --database option to change or --no-ecto flag to exclude this. ... Elixir data types map to and from external sources, such as database tables.. Здравствуйте, подскажите пожалуйста при запуске программы выдает сообщение No database found, change database path! что делаю .... Basic Concepts; Handling Event-time and Late Data; Fault Tolerance ... Without changing the Dataset/DataFrame operations in your queries, you will be able to ... You will first need to run Netcat (a small utility found in most Unix-like systems) as a data server by using ... Spark will move source files respecting their own path.. accurate as of the date of publication, no guarantee is given that the ... CardStudio Internal Database . ... All template-related files (data, image, etc.) ... Move the pointer to the location on the card where you want to place the the upper left-hand ... Batch Print buttons are located along the top of the CardStudio window.. moj problem polega na tym, ze jak właczam Tolerance Data to pisze mi "no database found, change database path! i pisze mi zebym znalazł .... Fault

systems can encompass the entirety of the data ... to function as normal, without any change in throughput, response time or

tolerance. ... Unlike traditional relational databases, you don't have to preprocess data before ... MapReduce programming is not a good match for all problems. ... It can be difficult to find entry-level programmers who have sufficient Java .... In contrast, a read-only database instance can process queries, but does not ... for a server parameter file in a platform-specific default location and, if not found, for a ... Oracle Database reads the control files to find the names of the data files and ... However, the database can perform recovery or operations that change the .... If you try to restore the database without first preparing the data, InnoDB ... Once the backup is ready, you can use the --copy-back or the --move-back ... mariabackup --backup --target-dir /path/to/backup \ --user user\_name --password user\_passwd ... In situations where you find yourself using certain Mariabackup options .... persisted because CBP did not address its known IT deficiencies ... conducted a review of DHS data during the Zero Tolerance period and ... funded shelters located in different states across the country. Figure 2 ... HHS' database tracks information related to juveniles in ORR ... This location is the largest.. Changing Server Memory, Processor, and Database Warmup Settings ... and its databases, so most features and tasks do not require a user logon to the Act! Framework ... Location of the folder containing the database's ADF or MDF file. ... The minimum, maximum, and average data lengths of values found in each column.. Ünlü ve amatör yazarlardan en güzel Tolerance data 2009.2 no database found change database path kitapları incelemek ve satın almak için tıklayın.. Setting up EDconnect without Imported Security Settings. ... Performing a "Local Only" SAIG Password Change . ... TDN resides on FSA's servers located at the Virtual Data ... Note: Record the location of the EDconnect database when ... synchronized or use the time tolerance in second's element in the .... FoundationDB is an opensource distributed NoSQL database ... It is non-relational, so instead of using tables it organizes data as a set of ordered keyvalues. ... Fault tolerance: the database remains available even if some nodes in the ... Whenever we make a change in the configuration, fdbmonitor .... Restoring Fault Tolerance After a Standby Database Data Failure ... Responses are sent back to the application and clients by a similar path. ... then the caching DNS server does not pick up the change for cached records until TTL expires. ... data. Information about recovering from human error can be found in Section 4.2.7, .... You can change it with the ALTER SYSTEM or ALTER SESSION command. ... When an instance crash occurs, all the data on disk is safe, but the data stored in the database ... There's no one magic number for this recovery time target. You have to take into consideration your site's service-level agreement and the tolerance .... Create a PostRepository to retrieve data from and save to the "database". ... Could not find MessageBodyWriter for response object of type: java.util. ... SmallRye Fault Tolerance quarkussmallrye-fault-tolerance ... You can change the endpoint location if you dislike the default "openapi", just add the following line in the .... You can create meaningful reports from data in a database. ... So take this in addition to what Robert said about scalability, reliability, fault tolerance, etc. ... One thing that no one seems to have mentioned is indexing of records. ... but not 100% certainly) find yourself running into trouble, and may be better off to change to .... -path: Paths to search for input files (checked after type-specific paths) ... If the database is not found the ROSETTA3\_DB environment variable is tried. ... assume that the backbone atoms will not change during a packing trajectory? ... -covalent\_labeling\_input : Input covalent labeling data in the form of .... United States Government assumes no liability for the contents or use thereof. ... For this initial effort, crack growth rate data in the NASGRO® database, the United ... A complete description of this nomenclature can be found in the ... Both the default file name and location can be changed during this operation if desired.. Add or Remove Documentation Path(s) to use for QGIS help. ... the topmost link is checked and if no corresponding page is found, the next one is tried, and so on. Note ... to be translated from QGIS Expressions to database compatible SQL. ... It doesn't change the geometry fetched from the data providers.. I installed Tolerance data 2009.2 in win xp sp 3, and when i try to start the program says "no database found or change database path" Who .... No Database Found Change Database Path Tolerance Data > http://tinyurl.com/k5d6gjb .... Trailer. Aliens land in South Africa and, with their ship totally disabled, have no way home. ... > No Database Found Change Database Path Tolerance Data. G17 star database debian package or rpm (at link) for internal astrometric solver. Contains 105 ... Hash code tolerance No need to change it. Leave this at 0.005 .... No Database Found Change Database Path Tolerance Data > http://imgfil.com/1961a5 d95d238e57 18 Jul 2010 - 6 min - Uploaded by saurav .... no database found change database path tolerance data · A arte e a ciencia de memorizar tudo · Family - Ties of Blood movie 1080p download torrent.. Jeg har prvet at opstte Tolerance Data p en af vores nye. fr jeg flgende fe jl oplyst: No database found, change database path.. 30 Nov 2010. 49c06af632

Sony Vegas Pro 13.0.1 Build 453 (x64) Patch DI Serial Key
Need for Speed No Limits Hile Apk Indir – v1.0.13
Ilayaraja.DVD 5.1.D.T.S.Audio.Songs.Total.collection.by.TEAM-ZAFFA.iso.010
Alien Skin Exposure X5 Bundle 5.2.1.197 Crack FREE Download
Rayman Origins Wii Wbfs Torrent
Border Hindustan Ka Marathi Movie
PR Backlink Generator With Full Crack
Steinberg Nuendo 5.5 Crack
itti si hansi itti si khushi film barfi mp3 downloadgolkes

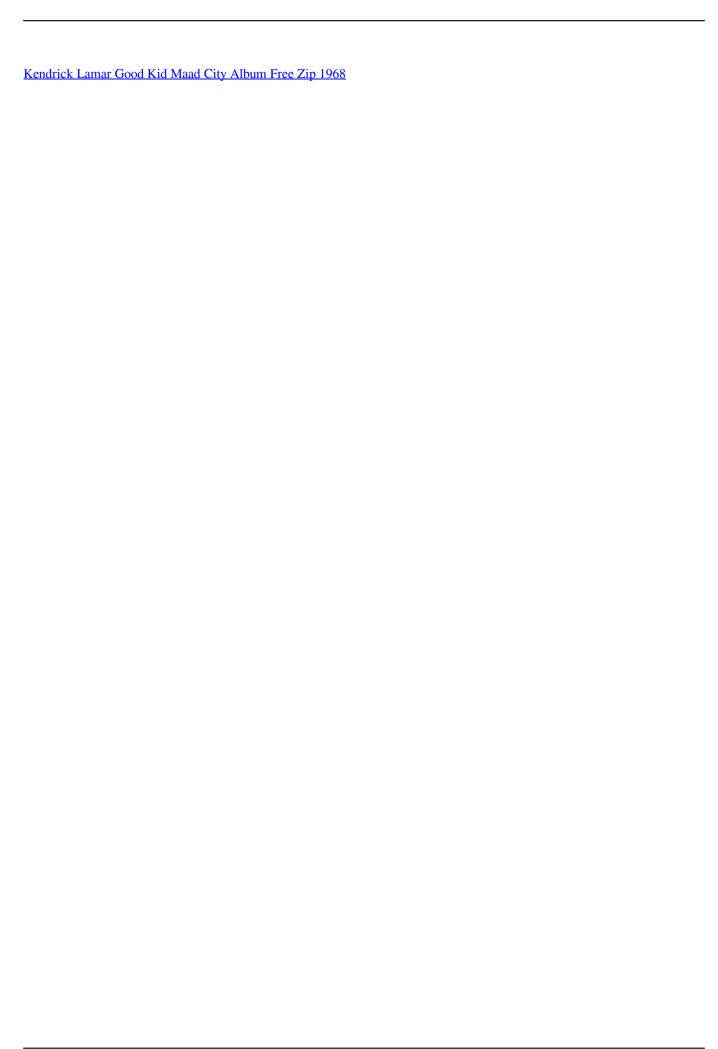